# \*.inc Files...For the Common Man

by Sanjay Das Updated 4/19/24

### **Introduction**

In both Microsoft Train Simulator (MSTS) and Open Rails Train Simulator (ORTS), **\*.wag** and **\*.eng** files are essential files that allow the simulators to identify an asset as either a locomotive (**\*.eng** or "engine" file) or a piece of rolling stock (**\*.wag** or "wagon" file). These files contain all the necessary information—about physics, sound, cab view files, etc—that are to be used by that locomotive or car.

However, in some ways, the **\*.eng** and **\*.wag** files represent a certain sense of redundancy. In the days of MSTS, all the physics for each individual locomotive had to be contained within its own **\*.eng** file, and likewise every car must have all its physics contained within its own **\*.wag** file. At first, this may not seem like it poses any problem, but depending on the size of your locomotive and rolling stock collection, it can be problematic in some ways.

The first issue is in fleet editing. Let's say you have a fleet of 20 or so nearly-identical freight cars. Each freight car is exactly alike in every way with the exception of only a few minor differences different paint schemes, road names, road numbers, etc. However, the majority of the contents of each of the 20 **\*.wag** files generally contain identical parameters with congruent values. Thus, if you wanted to change one of these "shared" physics parameters across the entire fleet—for example, increase the braking force,—you come to the realization that you have to edit each **\*.wag** file *individually*, which can become immensely tedious and time-consuming. Additionally, these duplicated parameters among tens of dozens of **\*.wag** and **\*.eng** files can eat up many megabytes of disk space in no time at all.

Thankfully, ORTS now has a better solution—using **\*.inc** files. In this text, you will learn what an **\*.inc** file is, how it works, and how to write your own files.

# **What is an \*.inc file?**

An **\*.inc** file is a remote file that can contain common **\*.eng** and **\*.wag** parameters used by multiple locomotives and/or cars. One way of thinking about it is that it is essentially the **\*.eng** and **\*.wag** file physics equivalent of sound and cab view "aliasing." These files don't even have to be in the same subfolder as the locomotives or rolling stock that use them—the only thing ORTS needs to know is the file path of the relevant **\*.inc** files that each vehicle will use.

#### **How \*.inc files work**

An **\*.inc** file works by replacing a block of physics code within an **\*.eng** or **\*.wag** file with an "**Include**" statement (example: **Include ( commonphysics.inc )**), which states the file path of the **\*.inc** file from which to extract the otherwise-missing data. When ORTS loads a locomotive or car, it reads the beginning of the main **\*.eng** or **\*.wag** file (Fig. 1), until it gets to the "**Include**" statement. It then searches for the **\*.inc** file in the specified file path, after which it reads the data from the **\*.inc** file, and

inserts the **\*.inc** file's data into the locomotive or car's physics data. When ORTS reaches the end of the **\*.inc** file, it then returns to the main **\*.eng** or **\*.wag** file and continues reading its data until it either finds another "**Include**" statement (at which point the **\*.inc** file reading cycle starts again) or reaches the end of the main **\*.eng** or **\*.wag** file.

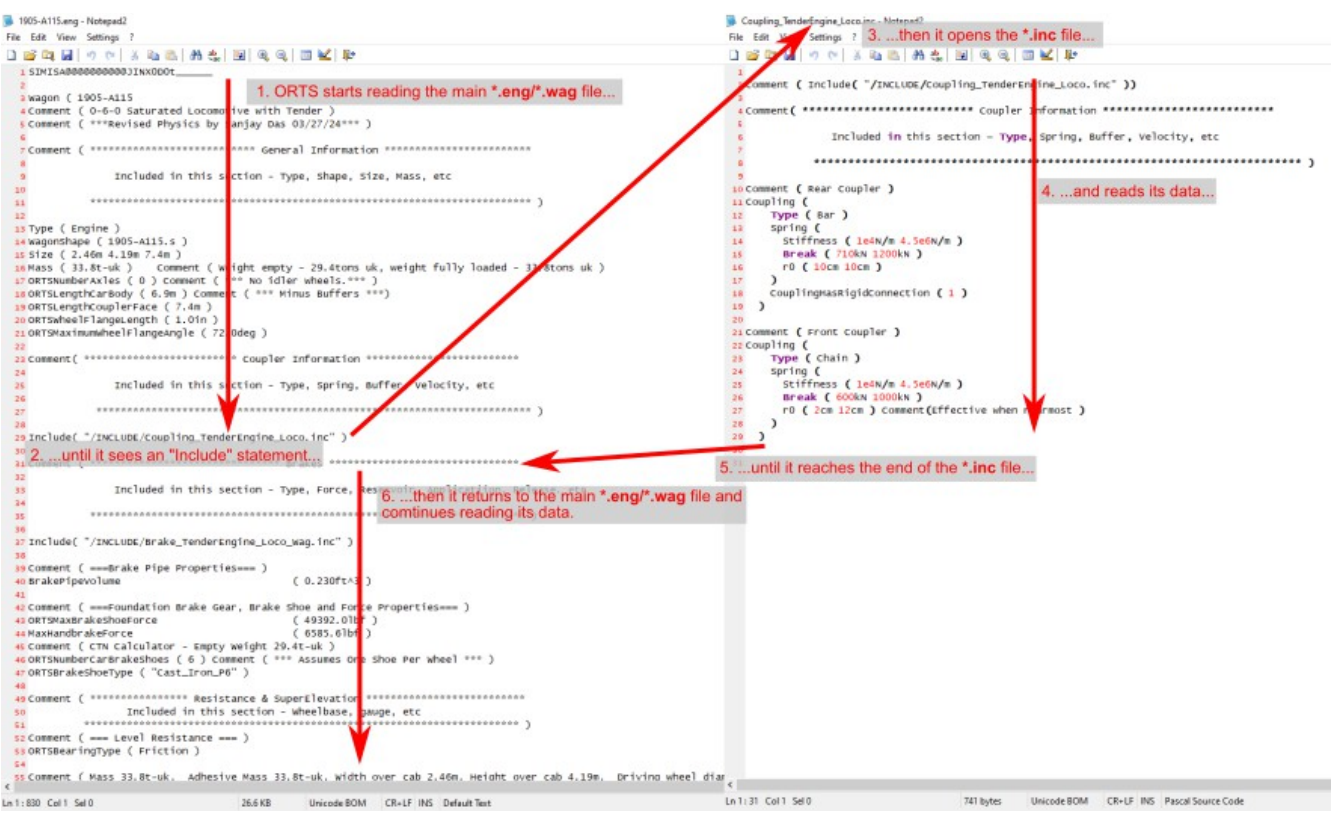

*Fig. 1: Flow diagram of how ORTS works with \*.eng/\*.wag and \*.inc files.*

It should also be noted that ORTS treats **Include ( )** statements in one of two ways:

- 1. As previously described, if it finds an **Include ( )** statement within the main **\*.eng** or **\*.wag** file.
- 2. Within the**\*.eng** and **\*.wag** files contained within the subfolder "OpenRails", which usually contain ORTS-exclusive parameters, in order to maintain the main files' compatibility with MSTS, and are tied into the main **\*.eng** or **\*.wag** file with an **Include ( )** statement pointing to the main **\*.eng** or **\*.wag** file (example: **Include ( "myloco.eng" )**). This method will not be discussed in this text, but more information can be found on the ORTS Online Manual.

#### **How to Create Your Own \*.inc files**

Creating an **\*.inc** file can be done in many ways, all you need is Windows Explorer and a text editor. Here is one method, which is the way I personally create new **\*.inc** files:

1. In Windows Explorer, go to the location of the **\*.eng** or **\*.wag** file you want to extract data for your **\*.inc** file from, highlight it, then right-click it and from the drop-down menu, left-click "Copy".

- 2. Go to the location where you want your **\*.inc** file to be located, right-click any empty white space in the Windows Explorer window, and from the drop-down menu, left-click "Paste."
- 3. Highlight the newly-pasted copy of your **\*.eng** or **\*.wag** file, right-click it, and from the dropdown menu, left-click "Rename."
- 4. Rename your **\*.eng** or **\*.wag** file copy, changing the filename from either "**<filename>.eng**" or "<filename>.wag" to "<newfilename>.inc", and hit **ENTER**.
- 5. When you hit **ENTER**, Windows will give you the following message: "If you change a file name extension, the file might become unusable. Are you sure you want to change it?" Leftclick "**Yes**" to accept this change.
- 6. Open up the **\*.inc** file with your favorite text editor, and make any necessary changes (see below).

### **General \*.inc File Guidelines**

For the most part, the rules for writing and editing **\*.eng** and **\*.wag** files also apply to **\*.inc** files. However, there are a few additional guidelines that need to be followed in order for the **\*.inc** files to work properly:

- The first line of the **\*.inc** file **MUST be left blank!**
- The "SIMISA@@@@@@@@@@@DJINX0D0t" header that ordinarily appears at the top of every **\*.eng** or **\*.wag** file **MUST be omitted!**
- While not mandatory, it helps that an "**Include**" statement with the **\*.inc** file's file path be located somewhere within the **\*.inc** file so it may be easily copied and pasted between **\*.eng** or **\*.wag** files as needed. In the **\*.inc** file, this "**Include**" statement should be placed within "**Comment( )**" tags so as to prevent confusing and/or crashing ORTS when it reads the files. I usually write this "**Comment( Include ( ) )**" statement on the second line (top) of my own **\*.inc** files.
- **\*.inc** files are really only meant for "common" parameters that are shared between several locomotives or cars. Parameters that vary between individual locomotives and cars, such as the shape file and name parameters, should not be included in the **\*.inc** file, and should remain within the individual **\*.eng** or **\*.wag** files. I generally only include data in an **\*.inc** file that is shared by at least two vehicles.
- **\*.inc** files are meant for use in ORTS only. Thus, if any **Include ( )** statements are present in the body of the main **\*.eng** or **\*.wag** file, this renders the associated files as ORTS-exclusive files. Attempting to open such files in MSTS will cause the game to crash. However, if using an OpenRails subfolder that contains supplementary ORTS-only data (see page 2), this data will be ignored by MSTS.
- ORTS reads the **Include ( )** statements in order from top to bottom. When ORTS reads a new **\*.inc** file, any duplicate data that was found among the **\*.eng** , **\*.wag** or any previously-read **\*.inc** files is overwritten by the data from the most recent **\*.inc** file. For example, if you have a **DoesHornTriggerBell** parameter in the main **\*.eng** file set to **( 0 )** and another **DoesHornTriggerBell** parameter in an **\*.inc** file set to **( 1 )**, then depending on the placement of the **Include ( )** statement, one parameter may override the other. To prevent this, it is necessary to either eliminate any duplicated parameters among multiple files, or (preferably) place the **Include ( )** statements somewhere near the end of the main **\*.eng** or **\*.wag** file.

The same rules for file paths used in cab view and sound aliasing also apply to **\*.inc** file "**Include**" statements. In other words, your **\*.inc** file doesn't have to be located within the same subfolder as the **\*.eng** or **\*.wag** file(s) that use them, provided **the full file path** is given.

If the **\*.inc** file is located within the same subfolder as the **\*.eng** or **\*.wag** file(s) that use it, then the file path would be specified as:

#### **Include ( "filename.inc" )**

If the **\*.inc** file and the associated **\*.eng** or **\*.wag** file(s) are in different subfolders within the **TRAINSET** folder, then it needs to be specified like this:

#### **Include ( "../SUBFOLDERNAME/filename.inc" )**

Alternatively, you can also specify a location of a separate subfolder within the subfolder that contains the **\*.eng** or **\*.wag** files:

```
Include ( "/INCLUDE/filename.inc" )
```
As with cab and sound aliasing, the file paths **are not case-sensitive**, but the file and folder names **must be spelled correctly** in order for the **\*.inc** files to work properly!

## **A Few Examples of \*.inc File Application**

To illustrate how **\*.inc** files can be applied to any piece of rolling stock, I will share with you what I do whenever I retrofit any locomotive or car I download to incorporate **\*.inc** files.:

First, I will go to that locomotive or car's subfolder within the **TRAINSET** folder and create a new subfolder labeled "**Include**". I will then copy and paste copies of one of the **\*.eng** or **\*.wag** files from which I want to extract data from (see pages 2-3), and make the necessary modifications.

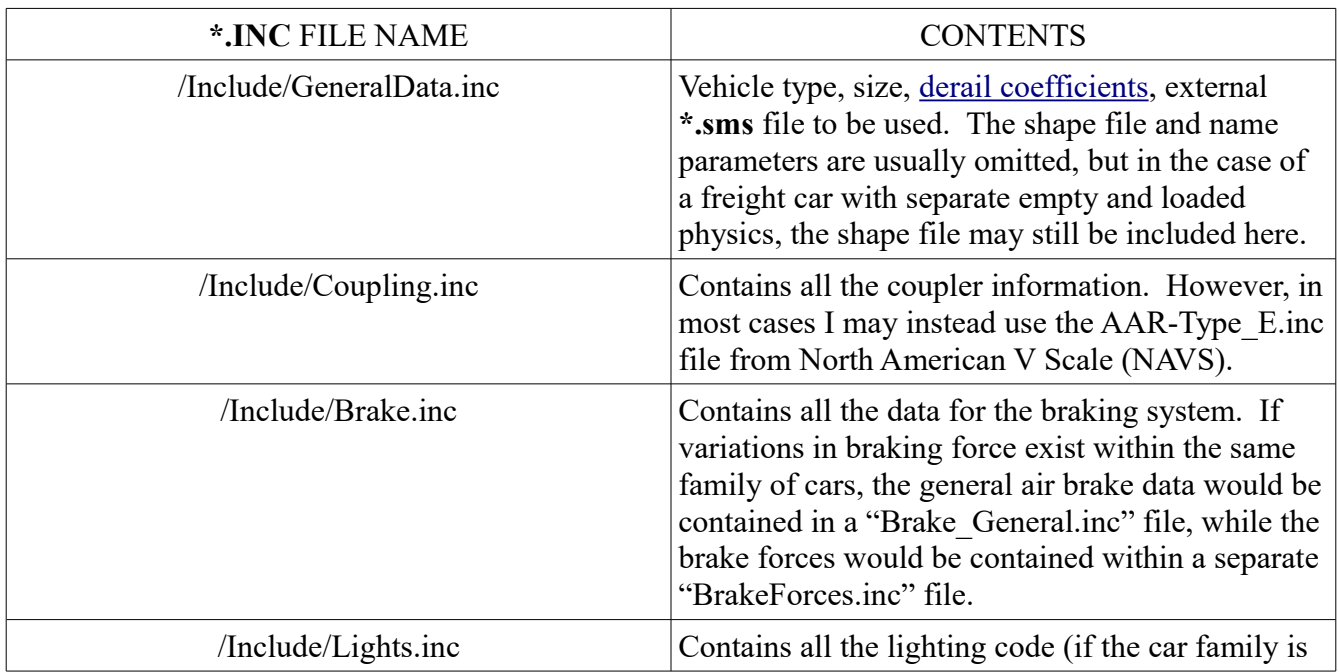

A typical passenger or freight car might thus contain the following **\*.inc** files:

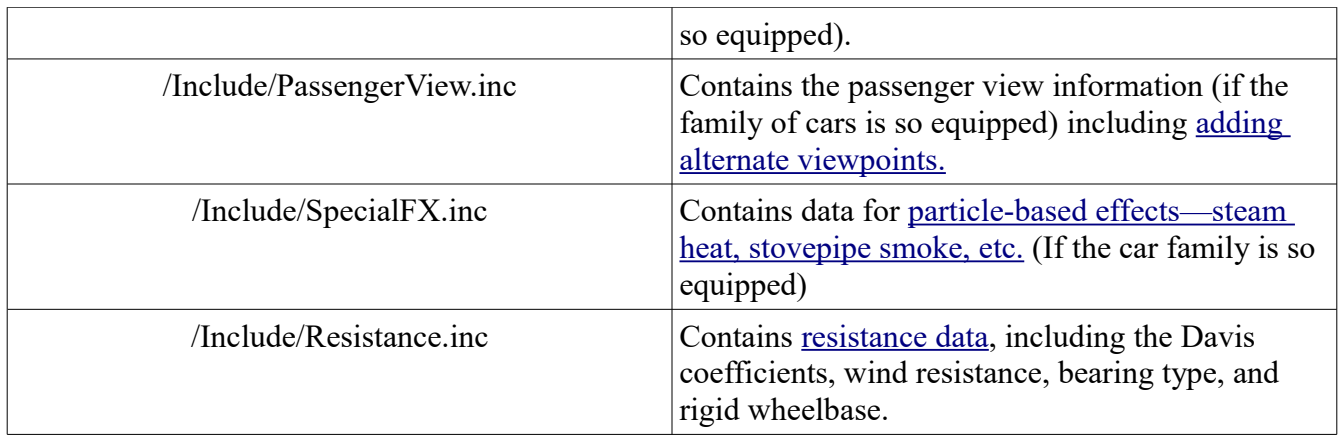

In the case of freight cars that have separate empty and loaded physics variations, then the list of **\*.inc** files would comprise the following:

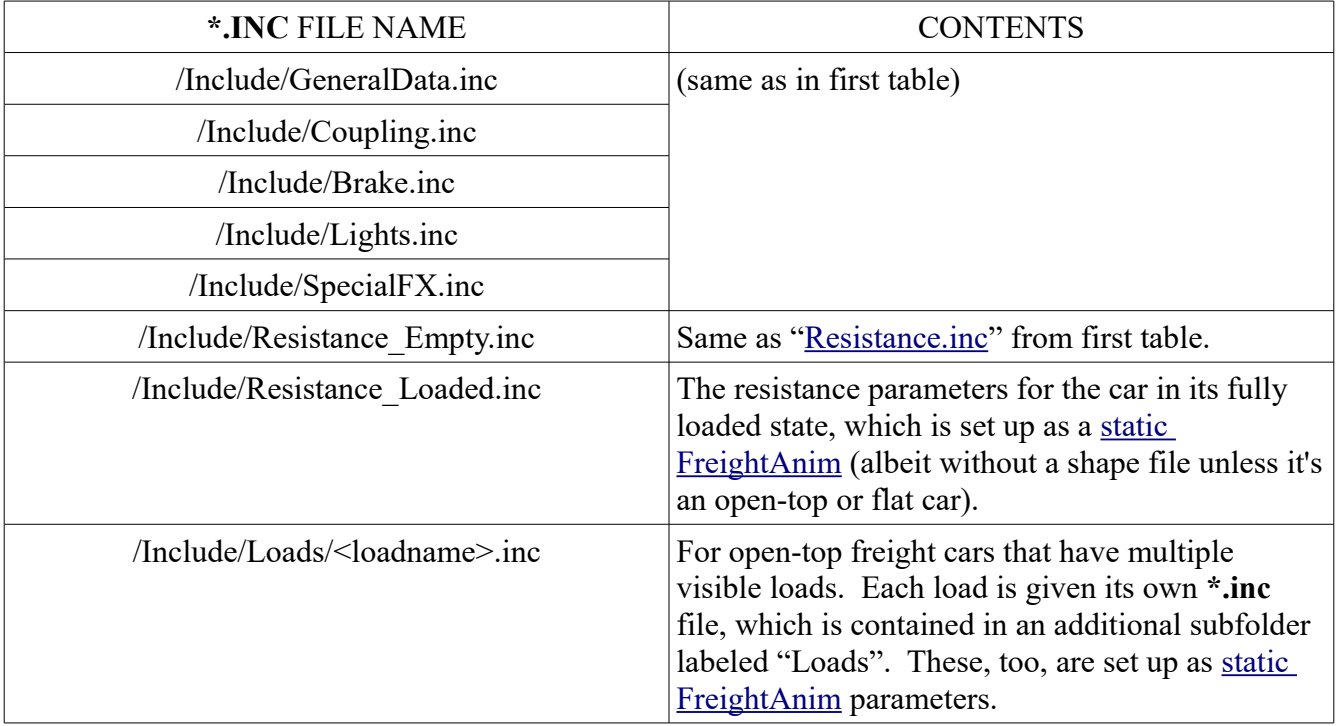

Here's what the **\*.inc** file structure for a steam locomotive (tender engine assumed) might look like:

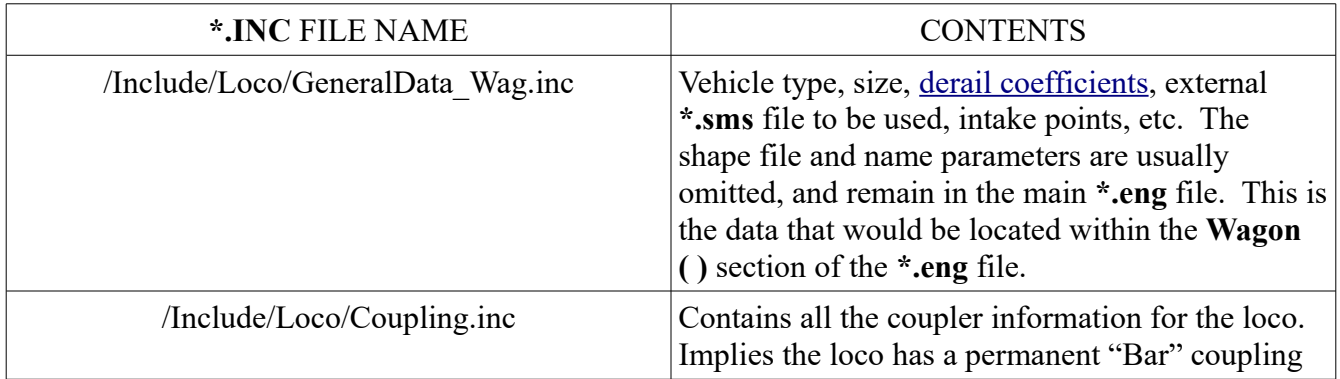

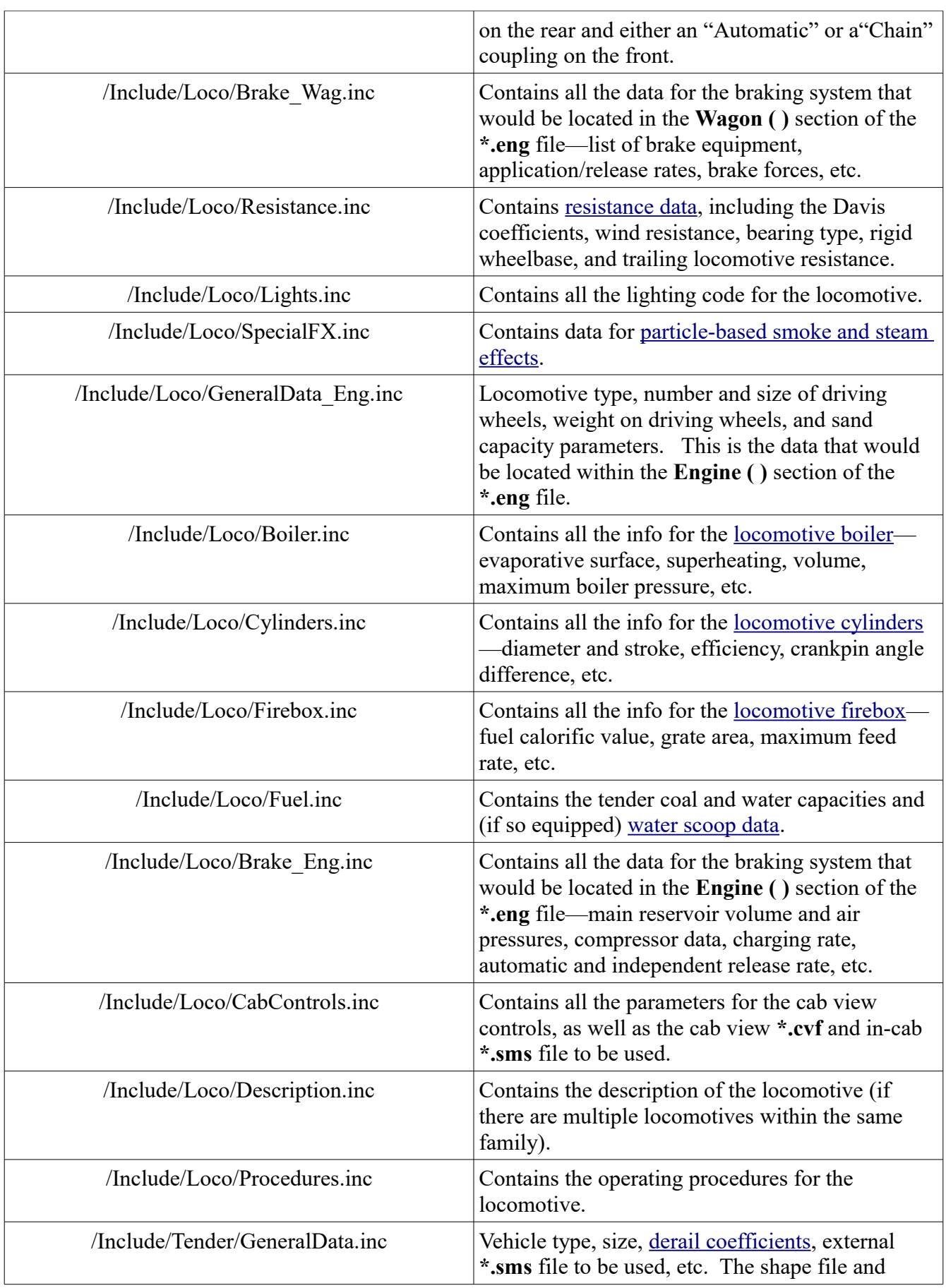

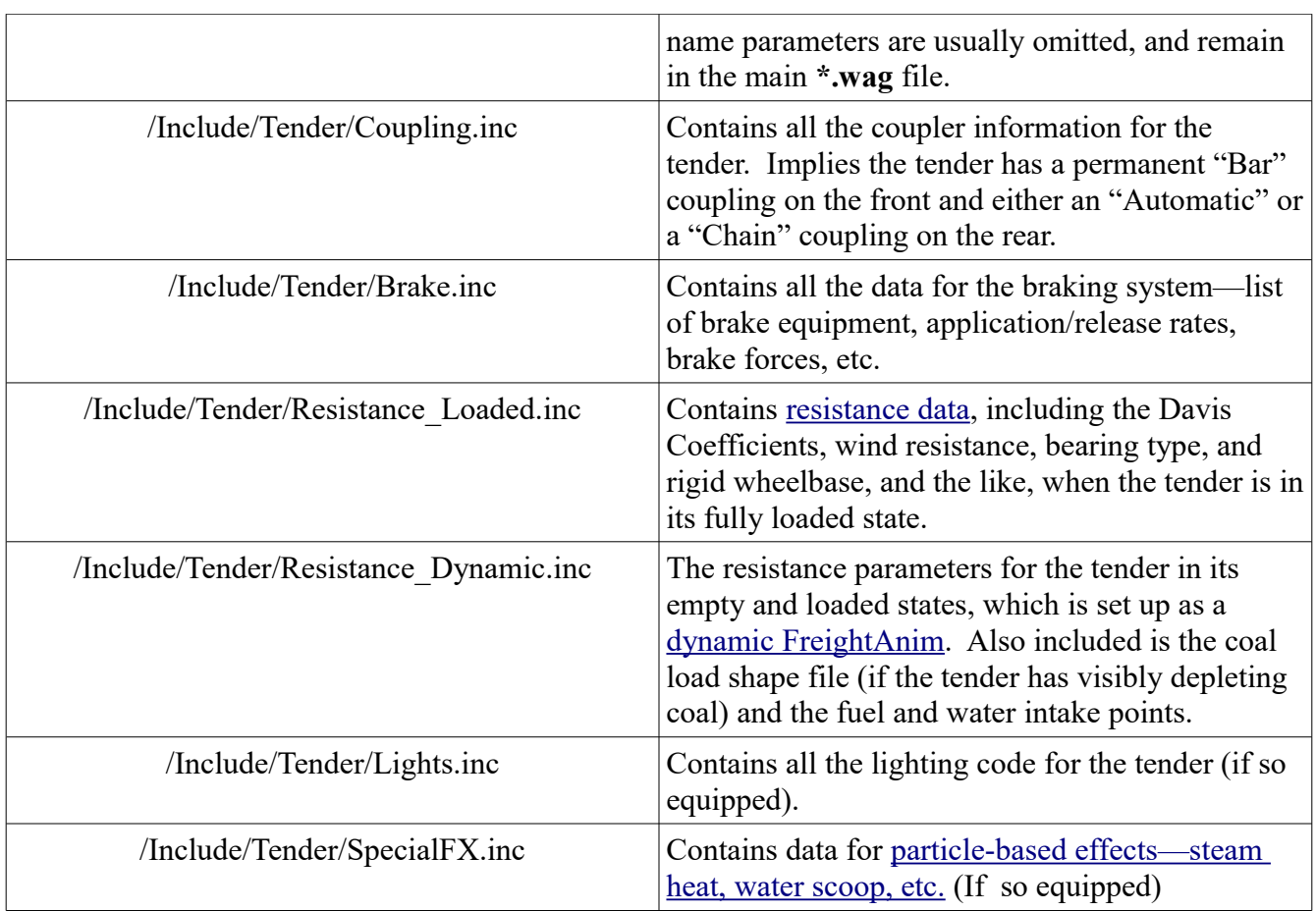

A typical diesel locomotive might have these **\*.inc** files (diesel-electric assumed):

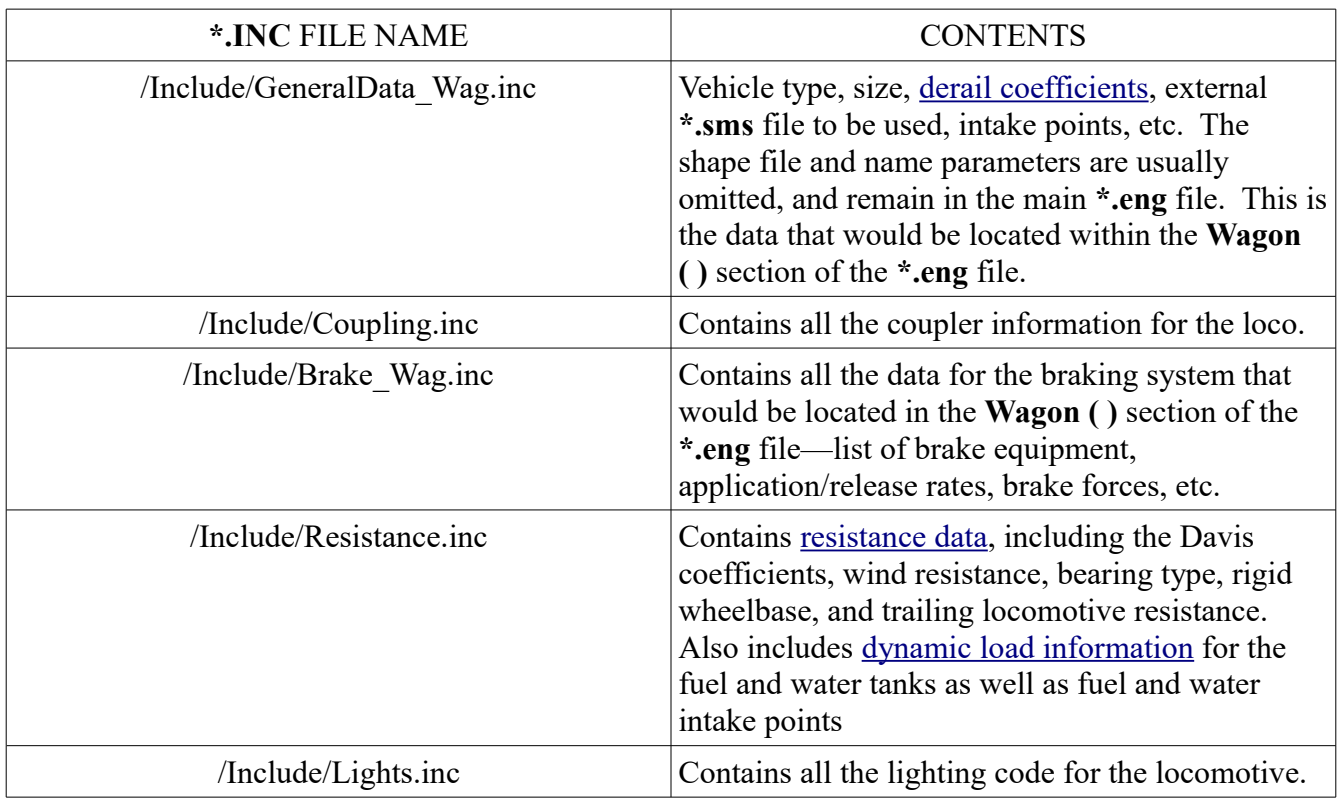

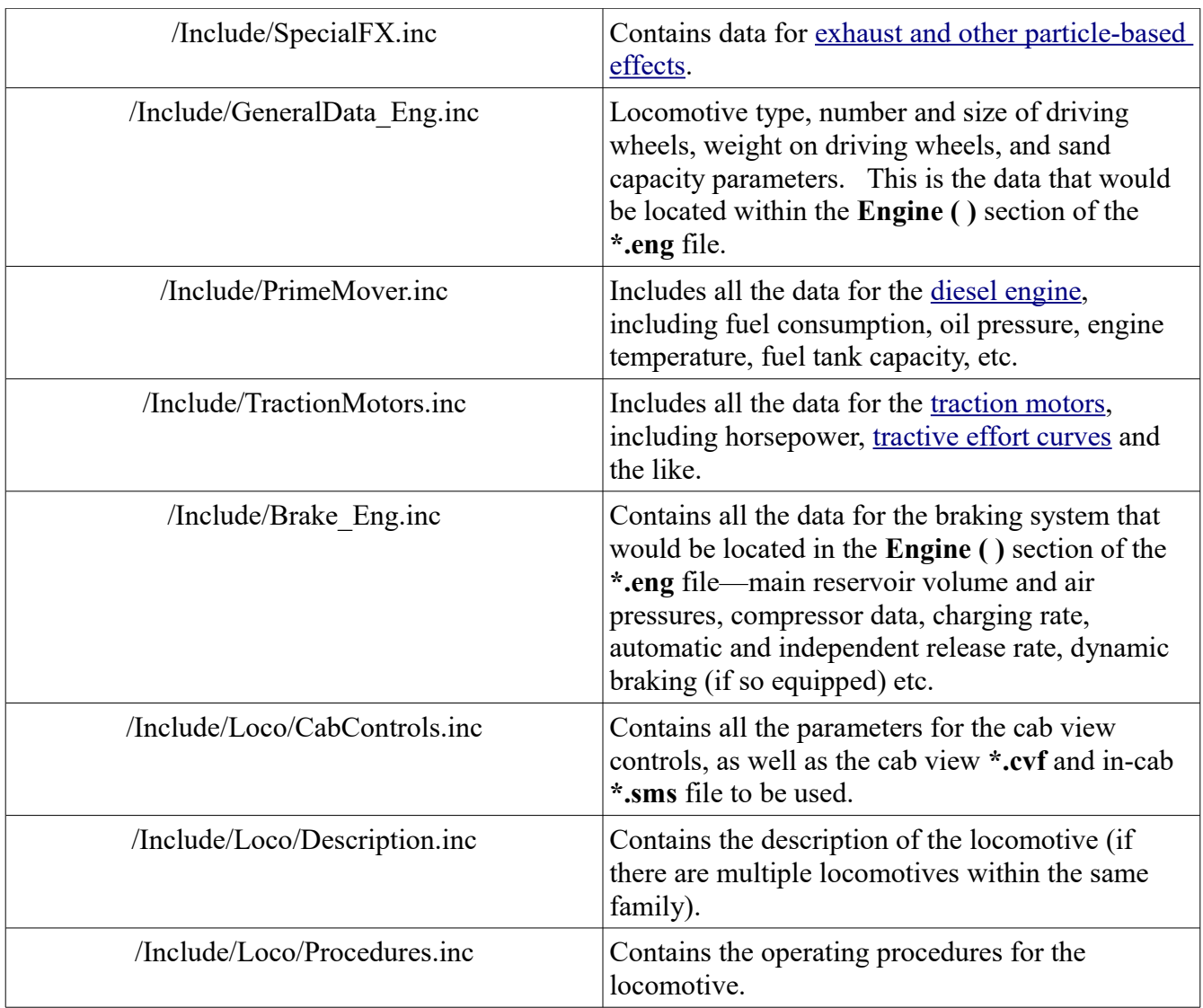

This may not be ideal for your purposes, but it gives you an idea of how **\*.inc** files may be utilized. Depending on your locomotive and rolling stock fleet, there may be additional **\*.inc** files you will want to create for other standardized parameters.

The use of **\*.inc** files and **Include ( )** statements can, of course, be used in any MSTS-compatible file using the "**SIMISA**" header, and not just **\*.eng** or **\*.wag** files. However, the similar guidelines (see pages 3-4) apply.